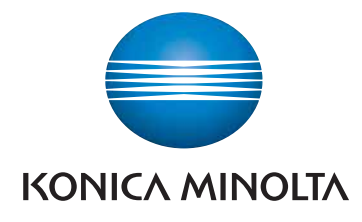

# SpectraMagic<sup>™</sup><br><sup>Editic</sup> *NX* **Edition PRO**

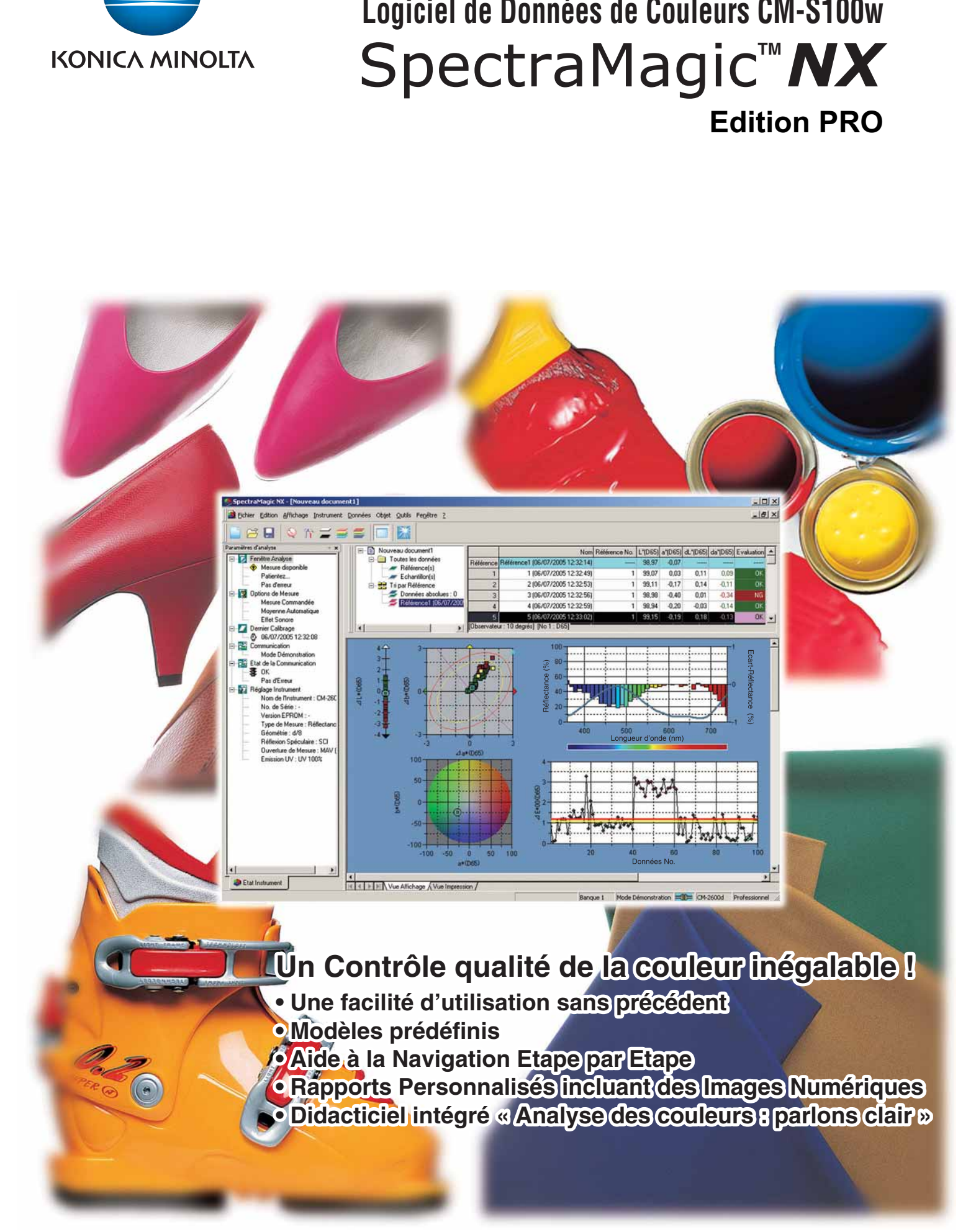

The essentials of imaging

# **Liberté totale et souplesse en adéquation avec les exigences du contrôle qualité**

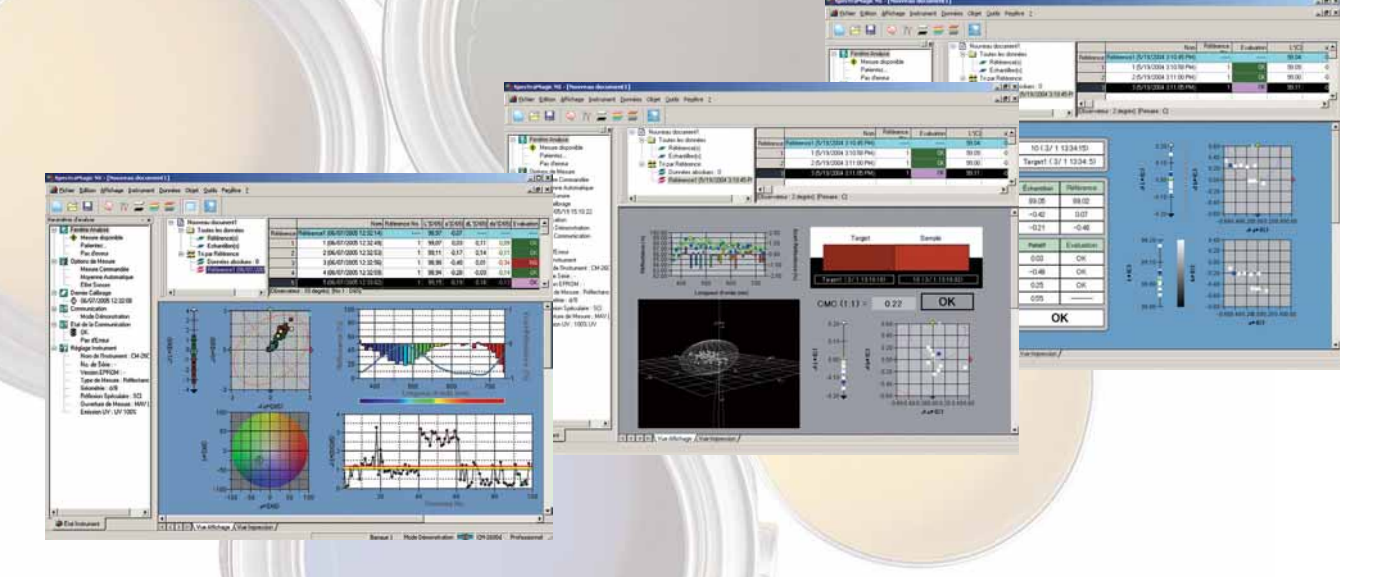

Les caractéristiques de mise en page des écrans varient en fonction de l'application, en allant du simple affichage d'une évaluation d'Acceptation/Rejet à celui d'une analyse détaillée d'un travail de R&D en passant par la visualisation d'un contrôle de calcul statistique. SpectraMagic<sup>™</sup> NX offre un choix de plusieurs modèles prédéfinis. Vous pourrez aussi créer votre propre mise en page de l'écran en fonction de vos besoins et de l'application et ce, en toute liberté et avec une grande souplesse. Chaque type de graphique (de couleur, spectral, de différence de couleur 2D/3D ou de tendance) ainsi que les listes de données peuvent être affichées à la taille de votre choix en toute simplicité.

# **Applications de contrôle poussé de la qualité**

Les données de référence d'une référence principale (référence primaire) peuvent être associées à deux cibles de travail ou plus (réferences secondaires). Ceci permet des applications de contrôle poussé de la qualité tels que la vérification des différences de couleurs entre les cibles mini/maxi et la référence principale simultanément. Ou bien, il peut gérer la différence de couleurs d'un produit entier en sections en comparant les différences de chaque section avec la couleur de référence.

La donnée minimale de plusieurs échantillons est calculée automatiquement et spécifiée comme tolérance. Le réglage automatique de la tolérance permet un jugement bon/refusé en utilisant trois équations de différence de couleurs, CMC(I:c), CIE 1994, CIE DE2000, qui sont considérées comme similaires à l'évaluation visuelle et qui sont adoptées de plus en plus par les sociétés et les organisations.

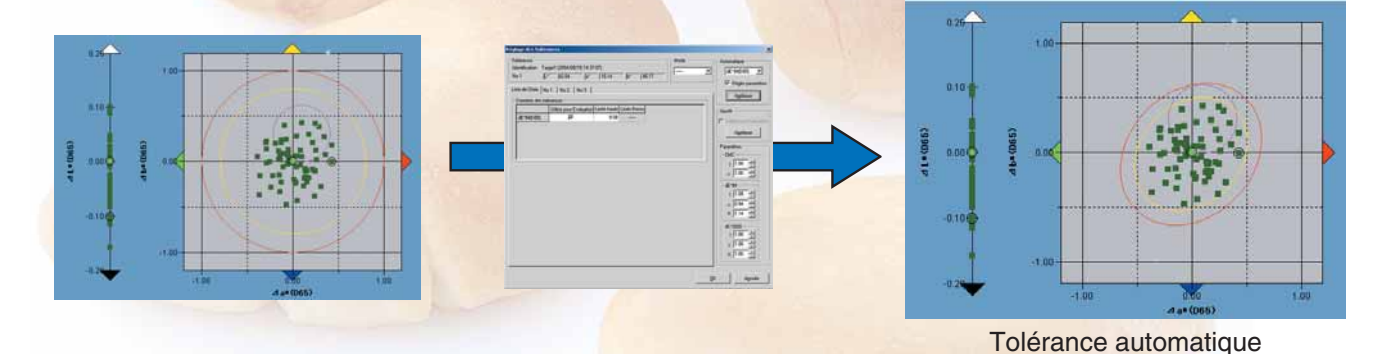

## **Saisie d'informations pour les données de mesurage**

Il est possible d'entrer des informations supplémentaires pour les données de mesurage, ce qui s'avérera utile pour organiser, trier ou rechercher des données. Des informations telles que le nom du modèle, le nom de l'élément, le  $N^{\circ}$  du produit, le  $N^{\circ}$  de code, le nom, le  $N^{\circ}$  $d'$ ordre, le  $N^{\circ}$  de couleur, le  $N^{\circ}$  de lot de production, le nom du client, le nom du produit, le résultat de l'évaluation visuelle (jugement bon/refusé), la température, le degré d'humidité, etc. peuvent être entrés.

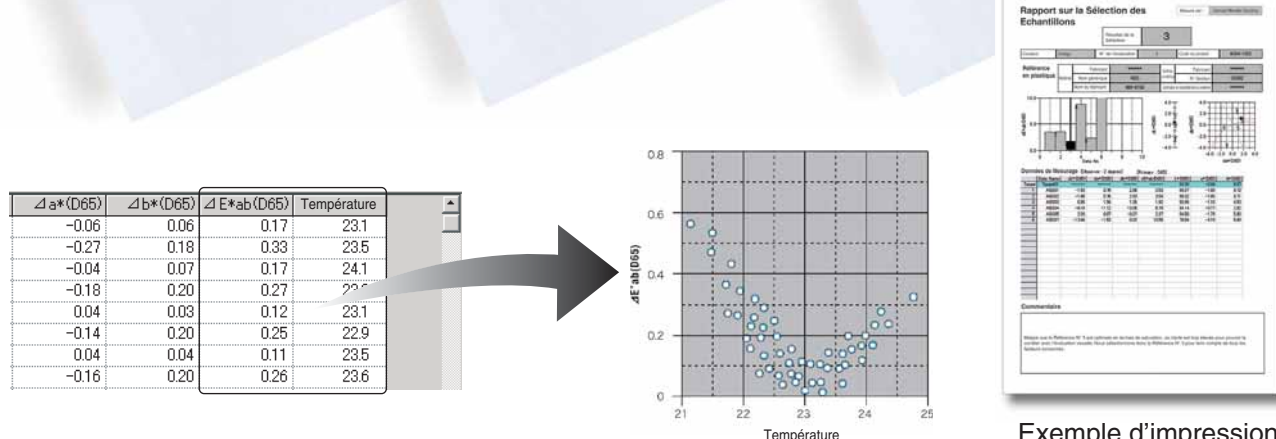

Exemple d'impression d'une fiche d'expédition

### **Plusieurs fonctions d'impression**

Comme pour la vue d'affichage, il est possible d'utiliser la vue d'impression pour créer votre propre format en positionnant et en éditant des objets à votre convenance. Cette fonction est utile pour préparer des rapports facilement lisibles ou pour remplir des fiches d'expédition. En outre, il est possible de combiner plusieurs données et de les imprimer sur une seule page.

## **Graphiques exhaustifs et évaluations de différence de couleur**

SpectraMagic™ NX rend le contrôle qualité de la couleur accessible tout en restant très complet. Plusieurs choix de graphiques sont disponibles avec les toutes dernières équations de différence de couleur Acceptation/Rejet, telles que celles aux normes CIE 1994 ou CIE DE2000 et plusieurs autres règles industrielles. L'ajustement des tolérances, dans des cadres ou des ellipses, est calculé automatiquement ou ajusté manuellement en fonction de normes approuvées. En outre, SpectraMagic™ NX comporte une fonction « Indice Utilisateur » vous permettant de configurer jusqu'à 8 équations de couleur personnalisées pour répondre aux exigences industrielles spécifiques de l'évaluation de la couleur. La référence automatique constitue une autre particularité rendant le contrôle qualité avec SpectraMagic™ NX extrêmement simple et rapide.

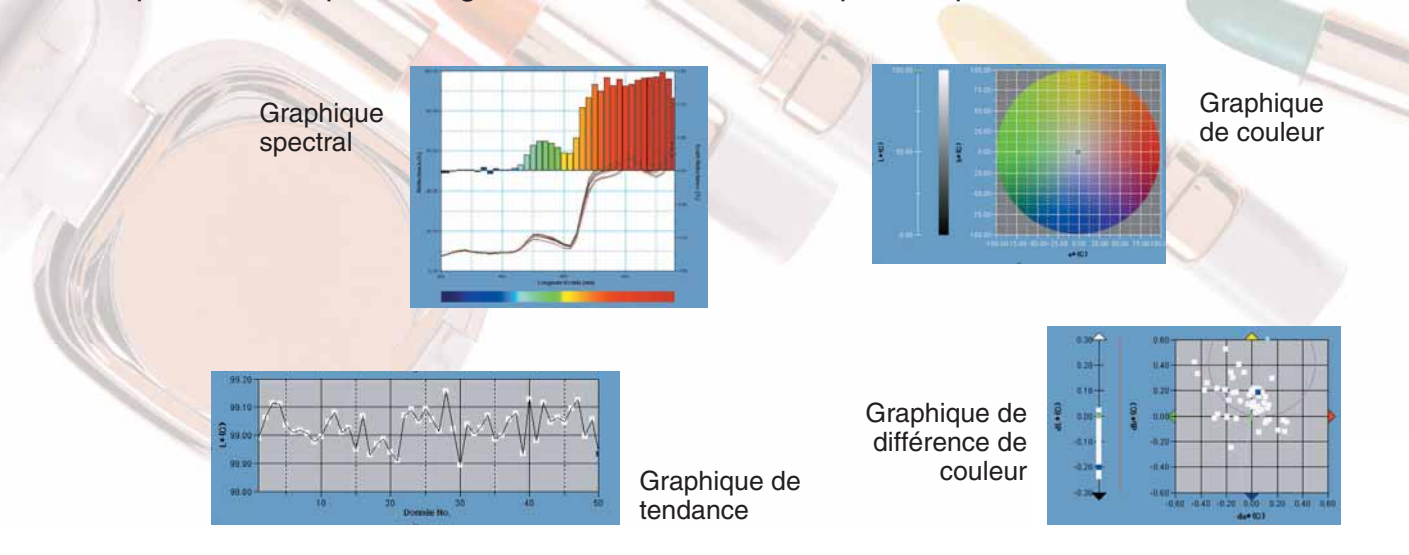

# **Modèles prédéfinis pour applications diverses**

Les modèles conçus pour des applications diverses sont immédiatement utilisables.

#### **Prise en charge du CM-512m3 (logiciel de données de couleurs multi-angles)**

SpectraMagic™ NX supporte également le CM-512m3, qui est un instrument du type multi angles, fournissant des valeurs de mesure dans trois directions d'éclairage en tant que résultat d'une seule mesure. Par conséquent, il peut afficher les données dans trois directions simultanément, et il peut afficher des graphes en ligne pour une indication visuelle des caractéristiques angulaires typique pour un instrument du type multi angles.

#### **Affichage de ⊿E**00 (CIE DE2000)

Il est désormais possible d'afficher le ⊿E<sub>00</sub> (CIE DE2000). Il correspond à l'équation améliorée de différences de couleur dans l'espace chromatique L\*a\*b et offre une meilleure corrélation entre la valeur de différence de couleur et la valeur d'évaluation visuelle pour des différences de couleur subtiles.

## **La fenêtre Paramètres d'analyse montre une information de l'instrument d'un seul coup d'oeil**

Avec SpectraMagic<sup>™</sup> NX, toute information de l'instrument (état, options de mesurage, dernier calibrage, état de la communication et réglages de l'instrument) peut être vue d'un seul coup d'oeil.

## **Compatibilité ascendante avec les données des générations précédentes SpectraMagic**

Les données du logiciel précédent SpectraMagic<sup>™</sup> (V3.3, V3.6) sont compatibles avec le SpectraMagic<sup>™</sup> NX. Les anciennes données peuvent être utilisées sans aucun traitement.

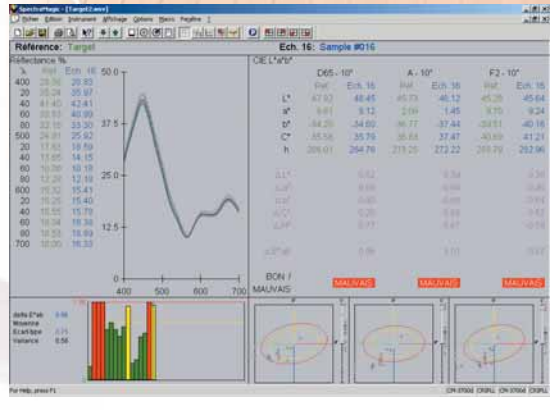

Données affichées avec SpectraMagic™ V3.6

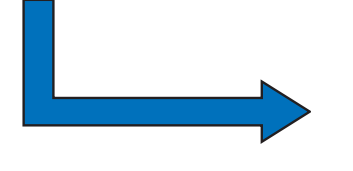

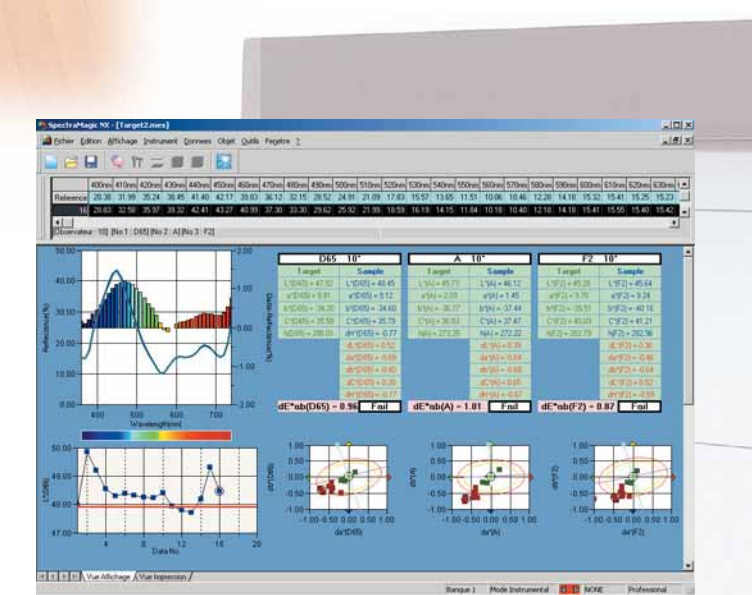

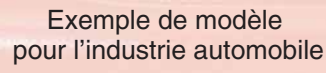

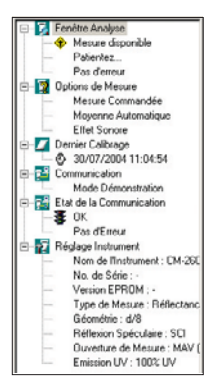

Données affichées avec SpectraMagic™ NX

# **Des rapports exhaustifs et une exportation simplifiée des données**

**RIDES** 

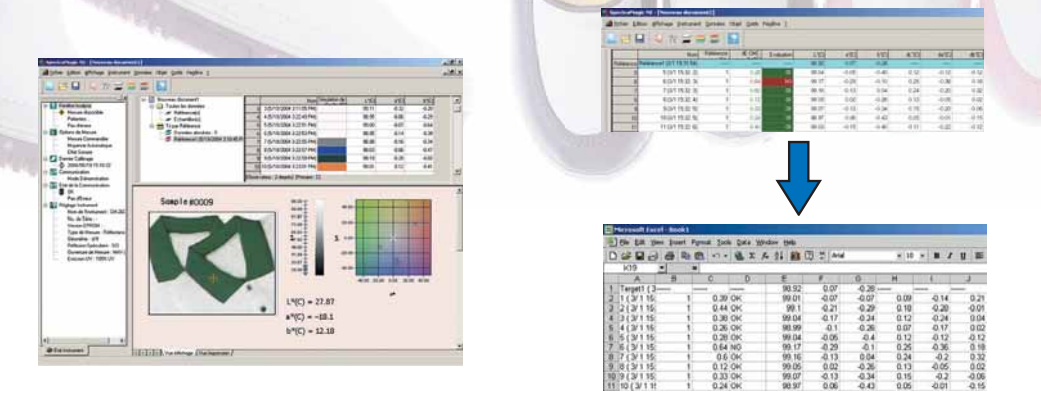

Avec SpectraMagic™ NX, vous pouvez insérer des images numériques avec les données de mesure, ce qui ouvre de nouvelles dimensions à la communication des couleurs envers vos clients. L'affichage de la liste de données vous permet d'exporter rapidement les données de mesure dans Excel, en utilisant la fonction copier-coller. L'utilisateur peut également créer en toute liberté les rapports de traçabilité de la couleur que les clients exigent. De plus, SpectraMagic™ NX autorise le partage des données au sein d'un réseau local d'entreprise (LAN) et fonctionne sous Windows® 2000 Professional et XP Professional.

## **Opérations automatisées grâce à la fonction macro**

Il est possible de programmer facilement des circuits d'opérations répétitifs tels que des macros en utilisant l'affichage menu afin d'automatiser les opérations. Cela réduira efficacement le temps de travail et évitera également des erreurs d'exécution.

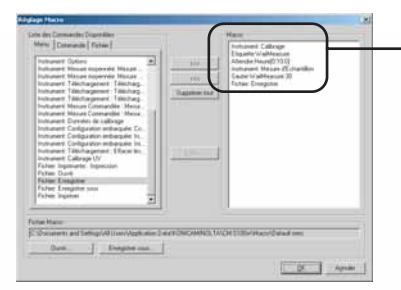

(Exemple d'un circuit d'opérations)

Calibrer l'appareil avant la prise de mesure, répéter la prise de mesure 30 fois à un intervalle de 10 minutes puis enregistrer les données.

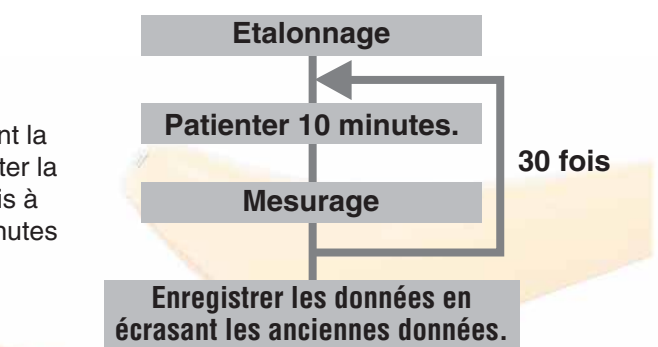

# **La navigation & le didacticiel des couleurs pour une maîtrise parfaite du travail à toutes les étapes**

Grâce à la fonction exclusive de Navigation, vous maîtrisez totalement le flux des opérations avec une aide en ligne détaillée étape par étape et comportant des illustrations imagées. La fenêtre de Navigation du SpectraMagic<sup>™</sup> NX comprend aussi un lien vers la version HTML de « Analyse des couleurs : parlons clair » qui comporte de nombreuses illustrations et explications contribuant à une meilleure compréhension des notions élémentaires et des termes techniques liés à la couleur et à la technologie de la colorimétrie.

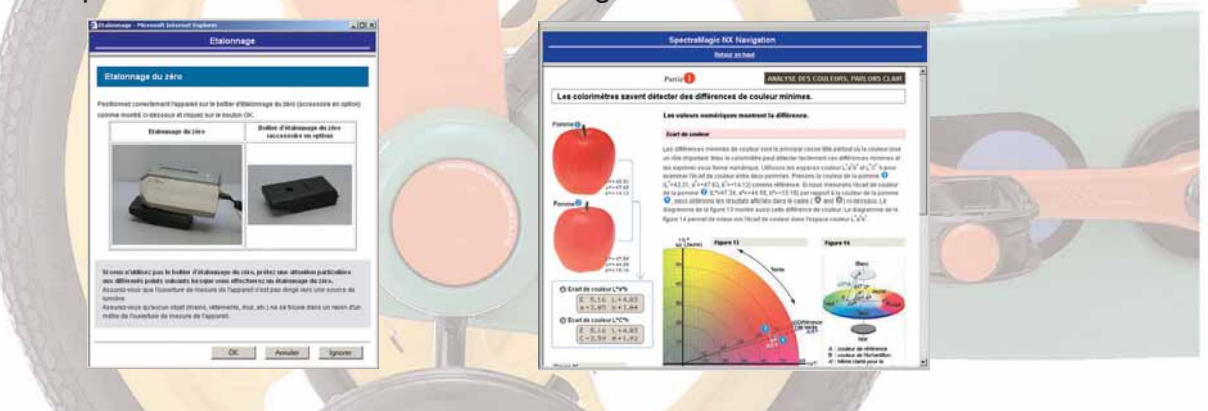

## **Logiciel de Données de Couleur SpectraMagic™ NX**

**Spécifications :**

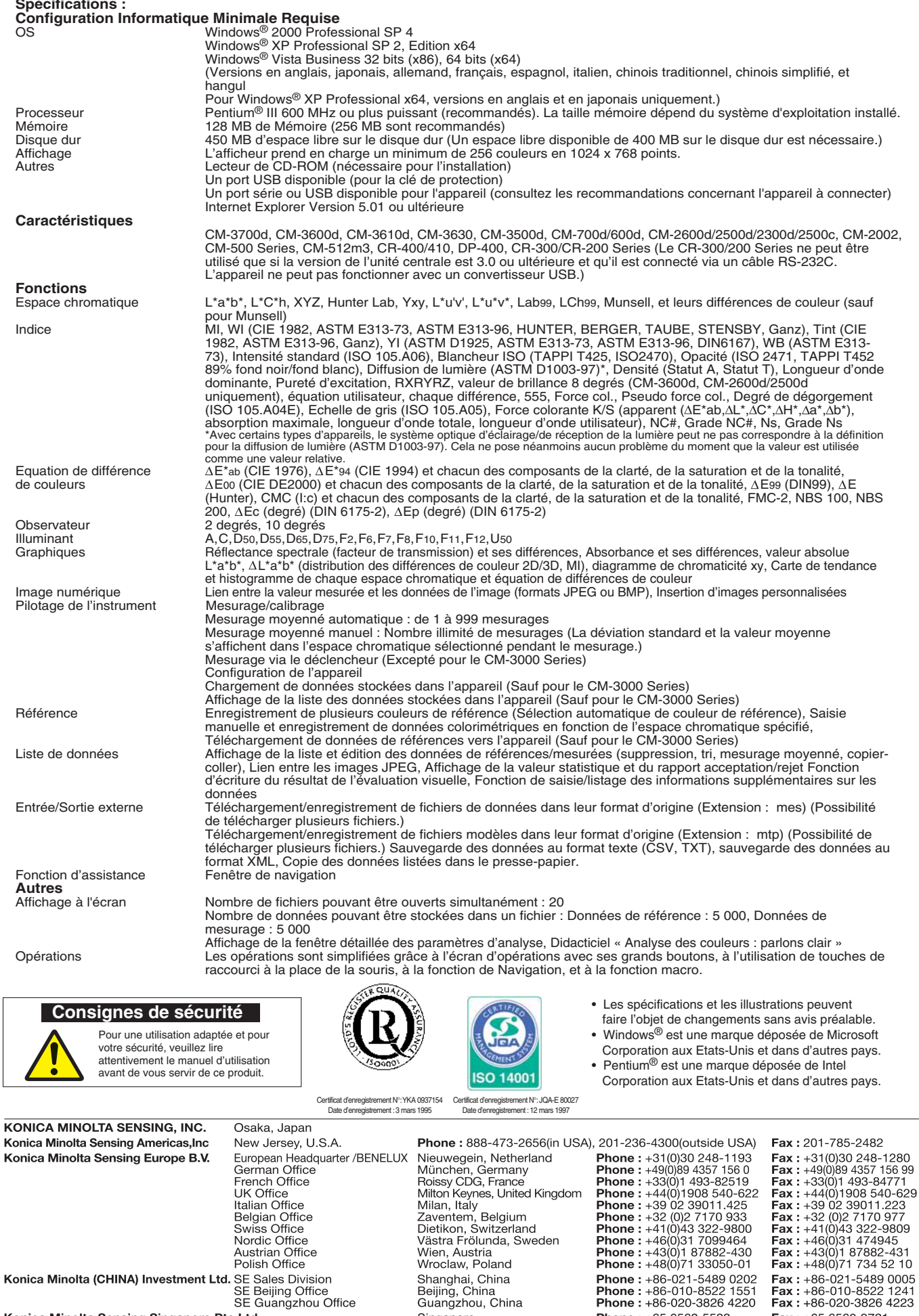

**Konica Minolta (CHINA) Investment Ltd. SE Sales Division<br>SE Bales Division<br>SE Beijing Office<br>SE Guangzhou Office** 

©2008 KONICA MINOLTA SENSING, INC.

visitez la page web KONICA MINOLTA SENSING:

Konica Minolta Sensing Singapore Pte Ltd. KONICA MINOLTA SENSING, INC. Seoul Office

Seoul, Korea

Singapore

**www.konicaminolta.eu**

Fax: +65 6560-9721

Fax: +82(0)2-523-9729

Phone: +65 6563-5533

Phone: +82(0)2-523-9726